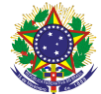

Serviço Público Federal

## Instituto Federal de Educação, Ciência e Tecnologia Sul-rio-grandense

Pró-Reitoria de Ensino

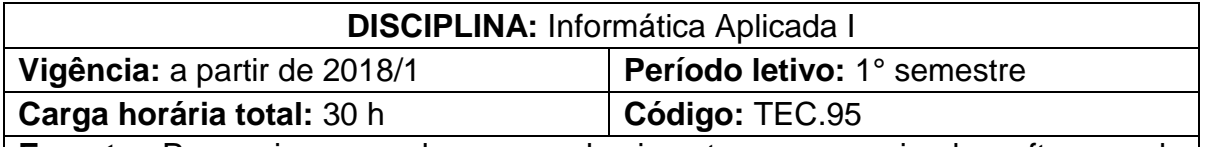

**Ementa:** Proporciona ao aluno o conhecimento e manuseio de softwares de projeto auxiliado por computador (CAD) aplicado à representação de modelos bidimensionais gerais e aplicados à área da eletroeletrônica.

## **Conteúdos**

UNIDADE I – Auto CAD

- 1.1 Conceito
- 1.2 A tela de abertura
- 1.3 Conceitos sobre a área gráfica
- 1.4 Comandos básicos
- 1.5 Níveis de trabalho
- 1.6 Comandos de desenho
- 1.7 Comandos de edição

## **Bibliografia básica**

CAMPOS NETTO, Claudia. **Estudo dirigido de autocad 2016 para windows.** São Paulo: Érica, 2015.

LIMA, Claudia Campos Netto Alves de. **Estudo dirigido de AutoCAD 2014.** São Paulo, SP: Érica, 2013.

RIBEIRO, Antônio Clélio. **Curso de desenho técnico e Autocad.** São Paulo: Pearson Education do Brasil, 2013.

## **Bibliografia complementar**

BALDAM, Roquemar de Lima; COSTA, Lourenço; OLIVEIRA, Adriano de. **AutoCAD 2011:** utilizando totalmente. 1. ed. São Paulo: Erica, 2010.

BALDAM, Roquemar. Costa, Lourenço. **AutoCAD 2013:** Utilizando Totalmente. São Paulo: Érica, 2012.

LIMA, Claudia Campos. **Estudo Dirigido de AutoCAD 2013** - para Windows. São Paulo: Érica, 2012.

LIMA, Claudia Campos Netto Alves de. **Estudo dirigido de AutoCAD 2011.** São Paulo: Érica, 2012.

OLIVEIRA, Adriano de. **AutoCAD 2014 3D avançado**: modelagem e Render com Mental Ray. São Paulo, SP: Érica, 2014.